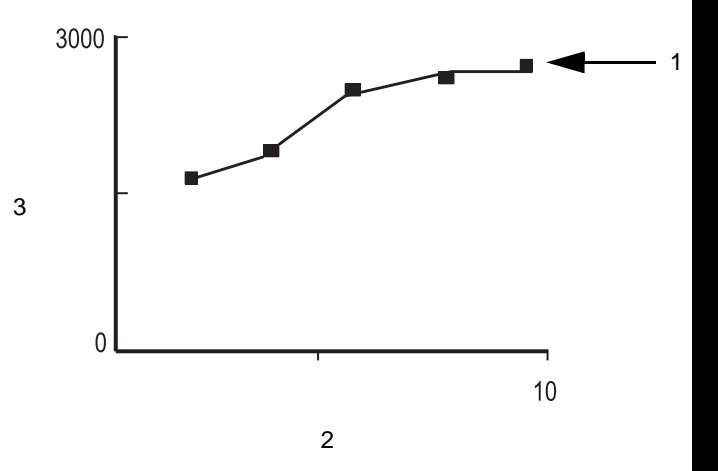

- 1. PEEP INview curve
- 2. PEEP axis
- 3. FRC volume axis